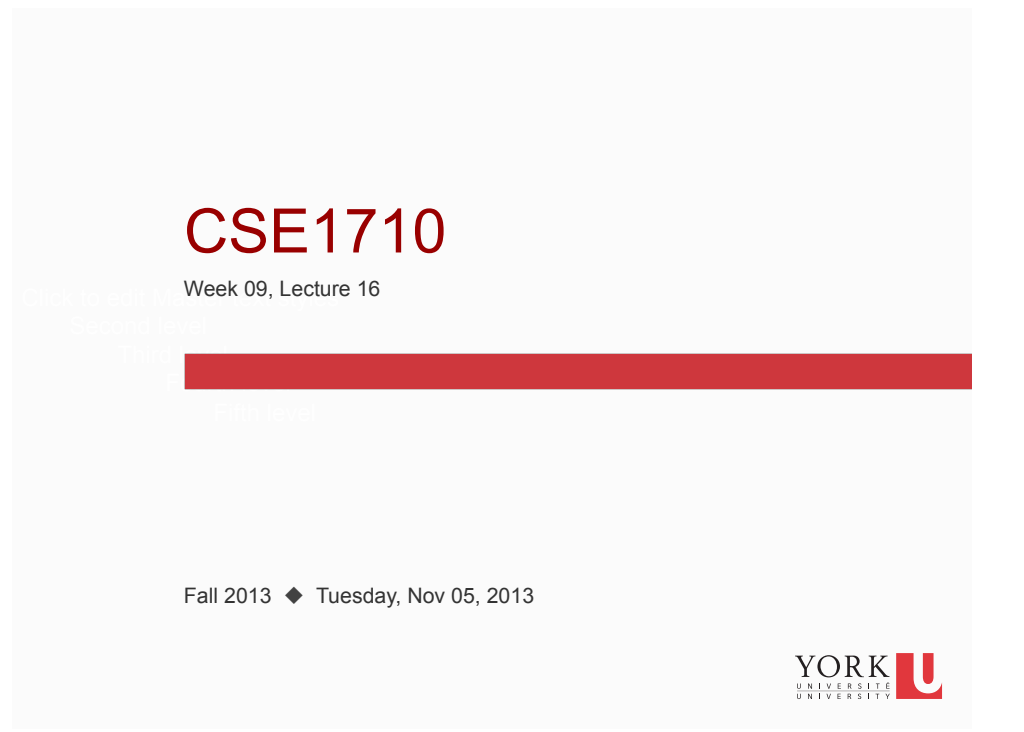

# Big Picture

**2** 

We are in week09. The remaining weeks are week10 - week13. We will finish covering Chapter 4 this week. On Tuesday, Nov 12, we will have a term test that **focuses on Ch 4**.

After this we move on to Ch 5 & 6, with a focus on images and strings.

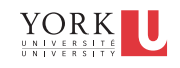

# Big Picture

Reading that was assigned…

- $\square$  re-read section 4.2 "The Life of an Object" pp. 136-148, with a focus on 4.2.4, 4.2.5, 4.2.6
- □ read section 4.3 "The Object's State" pp. 149-157
- □ review Ch 4 KC's 11-16
- do Ch 4 RQ's 23-34

**3** 

**4** 

do Ch 4 Ex's 4.12-4.22

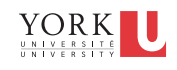

## Skills you should have…

- at runtime, be able to state how many unique objects exist in memory; be able to describe what is happening to these objects as a function of method invocations and/ or field modification.
- describe the function of assigning an object reference to null
- $\blacksquare$  be able to describe the difference between  $==$  and the equals method
- explain the idea of obligatory methods and be able to identify them (from memory and/or an API)

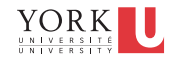

## Skills you should have…

- understand the process of garbage collection and be able predict the results of garbage collection on the contents of memory
- understand what accessor and mutator methods are; be able to distinguish their function from the alternative method of direct access of fields
- understand the notion of legal state for objects, describe the importance of maintaining legal state;
	- **describe how mutators enforce legality, whereas public** visibility of attributes cannot.
	- understand how this implements the core principle of encapsulation.

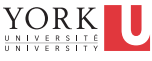

## Skills you should have…

**5** 

**6** 

- understand the difference between static methods and static attributes; understand how static attributes operate
- understand the characteristics of object and/or class attributes that are final
- **understand how final and static can be combined for** class attributes

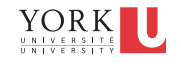

# Textbook Exercise (riff on pp.145-146)

■ At runtime,

**7** 

**8** 

- **how many references will be created?**
- $\blacksquare$  how many objects will be created?
- do any objects have the same state?
- **P** predict the output

```
Fraction f1 = new Fraction(3, 5);Fraction f1 = f2;
Fraction f3 = new Fraction(2, 7);
Fraction f4 = new Fraction(6, 10);Fraction f5 = f4;
output.printf("f1==f2, result: %s%n", f1==f2); 
output.printf("f4==f5, result: %s%n", f4==f5); 
output.printf("f1==f4, result: %s%n", f1 == f4);
output.printf("f1.equals(f4), result: %s%n", f1.equals(f4));
```
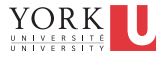

## Exercises 4.1-4.10

consult the API for class type.lib.Item ■ we will revisit this class in this week's lab exercises

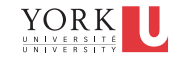

#### The class Stock

- We will use the Stock class from type.jar for this example
- A *public* company is a company that offers its stock/ shares for sale to the general public, typically through a stock exchange
- A public company has a full name and is represented by a two-character symbol
	- e.g., name: "Alpha Bravo Co.", symbol: ".AB"
- At any given point in time, the company's shares have a **selling price**.
- **I** We use the class  $\text{stock}$  to encapsulate a single share

#### The class Stock

- When constructing a Stock instance, the client must specify the two-character symbol.
- The Stock class' getName () accesses the name of the company that corresponds to the stock's two-character stock exchange symbol:

ALPHA of BRAVO Company Alpha of Bravo Company

**Whether the name is upper-case or camel-case, this is** determined by the boolean flag titleCaseName

**10**  The attribute is **public** and **static**

#### The class Stock

- **The Stock class' toString() produces a "nice" string** representation consisting of something like: .AB\*ALPHA of BRAVO Company .AB:ALPHA of BRAVO Company .AB+ALPHA of BRAVO Company .AB ALPHA of BRAVO Company .AB#ALPHA of BRAVO Company .AB.ALPHA of BRAVO Company
- The character is red is called the delimiter
- **11**  delimiter The client can specify the character to be used for this relation of the character to be used for this set of this method.

#### The class Stock

- **The Stock class' getPrice() retrieves the most**recently fetched version of the price. Upon instantiation, the current price is fetched.
- The method refresh() will connect to the Stock Exchange server and fetch the current version of the price

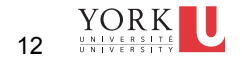

#### **UML Diagram**

```
type :: lib :: Stock
-price : double
+name : String
-symbol : String
+delimiter : char
+titleCaseName : boolean
Stock(String)
⋮ 
+getName(): String
+getPrince() : double
+getSymbol(): String
+setDelimiter(char): boolean
+setSymbol() : void
⋮ 
+refresh () : void
⋮ 
+toString(): String
```
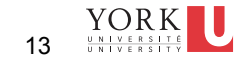

### **Exercise**

■ At runtime,

**13** 

- how many references will be created?
- $\blacksquare$  how many objects will be created?
- do any objects have the same state?
- **predict the output**

```
Stock s1 = new Stock(".AB"); 
Stock s2 = new Stock(".BT"); 
Stock s3 = new Stock(".XY"); 
Stock s4 = new Stock(".AB"); 
output.printf("s1: %s%n", s1.toString()); 
output.printf("s2: %s%n", s2.toString());
output.printf("s3: %s%n", s3.toString()); 
output.printf("s1 == s4: %s%n", s1 == s4);
output.printf("s1.equals(s4): %s%n", s1.equals(s4));
```
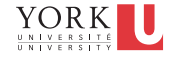

# Exercises 4.11-4.12

- **consult the API for class type.lib.Stock** 
	- we will revisit this class in this week's lab exercises

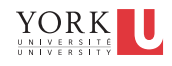

**15**